# **Unlock Subroutine**

# Description

Releases locked records.

## **Syntax**

**Unlock** (tablename,rowIDs,columnList,locktype)

## **Parameters**

The function has the following parameters:

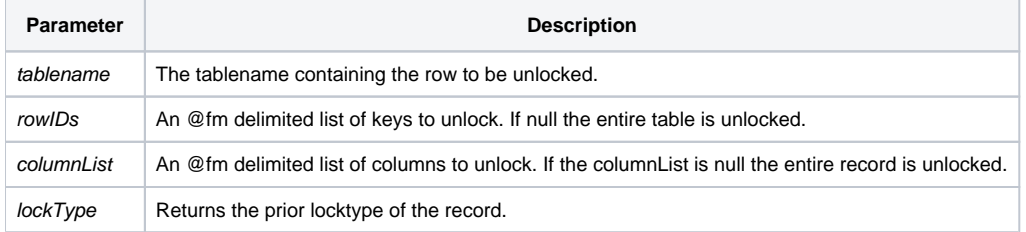

#### Remarks

Since the Unlock routine uses the Unlock statement, it is more efficient to use the Unlock statement in a BASIC+ script.

The Unlock routine uses Set\_Status for error handling. In order to process errors use the [Get\\_Status\(\)](https://wiki.srpcs.com/display/Commands/Get_Status+Function) function.

#### See also

[UnLock statement](https://wiki.srpcs.com/display/Commands/UnLock+Statement), [Lock\(\)](https://wiki.srpcs.com/display/Commands/Lock+Statement)

Example

```
/* Lock and unlock specific columns within a row */
declare subroutine lock, unlock
table = 'PRODUCTS'
row = '3542-5-310-1'
cols = 'DESCRIPTION':@fm:'PRICE'
locktype = ""
Lock(table,row,cols,locktype)
status = Get_Status(errCodes)
If status Then
   FSMsg(errCodes)
End
* Do Some Processing
call Unlock(table,row,cols,locktype)
status = Get_Status(errCodes)
If status Then
   FSMsg(errCodes)
End
/* Lock and unlock a row */
declare subroutine lock, unlock
table = 'PRODUCTS'
row = '3542-5-310-1'
cols = ''
locktype = ""
Lock(table,row,cols,locktype)
status = Get_Status(errCodes)
If status Then
   FSMsg(errCodes)
End
* Do Some Processing
Unlock(table,row,cols,locktype)
status = Get_Status(errCodes)
If status Then
  FSMsg(errCodes)
End
```